## KiS.1 Modul Mietnebenkosten

# Nachvollziehbare Mietnebenkostenabrechnungen einfach erstellen

- + Zuverlässig und effizient Mietnebenkosten abrechnen
- Auswertungen pro Objekt und pro Mietverhältnis
- Flexibler und effizienter mit dem Kunden via Word kommunizieren
- $\pm$  Redundanzen und Fehler minimieren
- + Vorschlagswerte für die Anpassung der Vorauszahlungen pro Kostenart
- + Komfortabel die Vorauszahlungen der Mietverträge in Liegenschaften anpassen
- Offene Posten nach den Grundsätzen der Doppik automatisiert erstellen
- **+** Daten einfach an externe Finanzbuchhaltung übertragen

Das KiS.1 Modul Mietnebenkosten der Verwaltungssoftware für Kirchen KiS.1 vereinfacht und sichert das komplexe Verfahren der Abrechnung von Mietnebenkosten. Mietnebenkosten werden so für alle Beteiligten nachvollziehbar. Redundanzen und Übertragungsfehler vermeiden Sie, weil das KiS.1 Modul Mietnebenkosten auf die Daten des KiS.1 Moduls Liegenschaften zugreift. Dank der soliden Word-Schnittstelle nutzen Sie die Daten des Moduls einfach und zuverlässig auch für individualisierte Anschreiben. Das erleichtert Ihnen die Arbeit. Nach erfolgreichem Abschluss exportiert das Modul relevante Daten an die externe Finanzbuchhaltung.

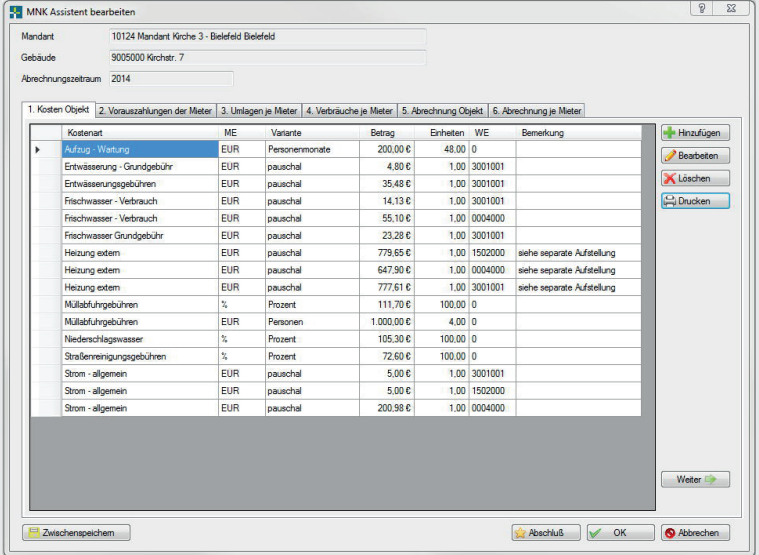

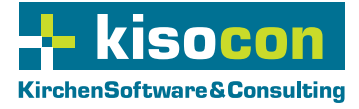

Schnelle Übersicht aller Kosten eines Gebäudes

## Stammdaten als gute Basis

In den Stammdaten definieren Sie die verschiedenen Kostenarten, Abrechnungsvarianten und Mengeneinheiten, in denen Sie abrechnen. Zudem können Sie zu jedem Gebäude die Bewohnerzahlen erfassen.

Mietnebenkostenabrechnung komfortabel und strukturiert

Der Assistent führt Sie komfortabel und strukturiert durch die sechs Schritte der Abrechnungserstellung. Auf diese Weise stellen Sie auch bei komplexen Sachverhalten sicher, dass nichts vergessen wird:

- 1. Kosten Objekt
- 2. Vorauszahlung der Mieter
- 3. Umlagen je Mieter
- 4. Verbräuche je Mieter
- 5. Abrechnung Objekt
- 6. Abrechnung je Mieter

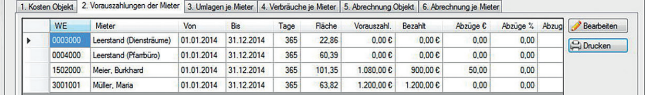

Überblick der gebuchten und gezahlten Vorauszahlungen

Redundante Arbeitsschritte vermeiden Sie auch dadurch, dass Sie bei wiederholter Erstellung der Abrechnung die Struktur des Vorjahres einfach kopieren können. Per einfachem Klick passen Sie die Mietnebenkostenvorauszahlungen in den bestehenden Verträgen an.

#### **Auswertungen**

Gedruckt oder als pdf gespeichert werden können die Übersichten der sechs Schritte des Abrechnungsassistenten, die Übersicht der Gebäudekosten sowie ein Abschlussbericht inklusive einzelner Abrechnungen pro Mietverhältnis.

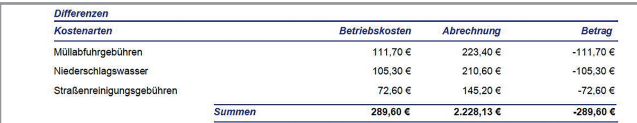

Eigenanteile pro Gebäude schnell ermitteln

### Weiterverarbeitung der Daten in Word

Vertragspartner schreiben Sie effizient durch die komfortable Nutzung der Daten in Word an oder erstellen eine Pre-Notification. Individualisierte Vorlagen pro Bearbeiter und adressatengerechte Ansprache pro Empfänger sind dabei einfach möglich.

## Offene Posten automatisiert erstellen

Nach einem erfolgreichen Abschluss einer Mietnebenkostenabrechnung erstellt das KiS.1 Modul Mietnebenkosten die offenen Posten nach den Grundsätzen der Doppik. Diese können mit finanzspezifischen Informationen wie z. B. Bankverbindung, Mandat und Zahl- bzw. Lastschriftsperre erweitert und für den Export in eine externe Finanzbuchhaltung weiterverwendet werden. Die in dem KiS.1 Modul Mietnebenkosten ermittelten Nachzahlungen und Erstattungen können mithilfe einer internen Schnittstelle zu den Verträgen der Liegenschaften weiterverarbeitet werden. In einer Funktion können die Beträge der Abrechnung eingesehen und die Anpassungen der Vertragsdaten vorgenommen werden. Dies verringert den Arbeitsaufwand.

#### Sie haben Fragen? Sprechen Sie uns an:

KirchenSoftware & Consulting Jan-Gerd Jentsch und Martin Dziubany GbR Stadtheider Straße 16 • 33609 Bielefeld

Telefon: +49 (0) 521 / 30 5 78 - 0 Mail: info@kisocon.de Web: www.kisocon.de

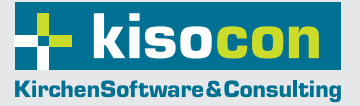